# **CI validation workflow updates**

## **LArSoft Coordination Meeting**

**January 16, 2018** 

Vito Di Benedetto (Fermilab)

The CI Team

## **Outline**

- Grid support and CI validation
- Running CI validation workflows
- CI validation dashboard
- CI validation future plans

- Standard CI tests require small resources, these can run on a single build node.
- Validation tests usually require thousands of events to be processed, these can't run on a single node.
- With grid support built into the CI, validation tests become accessible.

- The CI Validation workflow allows to build a specific version of the experiment code (tag, branch, ...) and to use it to run jobs on the grid using a configurable experiment workflow.
- Data produced by the CI Validation process are stored in a configurable dCache area for further analysis.
  - Also the code tarball and job logs are stored in dCache
- Provides a dedicated view in the CI dashboard to access the validation results
  - Provides stats about job usage resources for each stage

#### CI Validation workflow configuration

- The CI validation phase has its own configuration file to set up
- This lives in lar\_ci/cfg/grid\_workflow\_DUNE.cfg
- It consist of two types of sections:

[global] section that defines the experiment workflow

[<stage>] section that specifies stage properties

```
[global]
stages phase 1
                        = sim reco
njobs phase 1
nevents per job phase 1 = 50
stages phase 2
                        = mergeana validation
njobs phase 2
validation process

    DUNE Tracking Efficiency

                        = tracking efficiency.sh,ana hist merged.room
validation function
                        = /pnfs/dune/scratch/users/vito/CI grid inpu
ci dcachedir
max log size
                        = 20971520
notify grid email to
                        = slack in web hook@T1961RKH6/B50B4SKFA/pUJi
[sim]
FHiCL
                   = prodgenie nu dune10kt 1x2x6.fcl,standard q4 dun
expected lifetime = 300m
memory
                   = 2000MB
disk
                   = 5GB
executable
                   = lar
arguments
                   = --rethrow-all
                   = prodgenie nu dune10kt 1x2x6 detsim.root
output filename
output to transfer = prodgenie nu dune10kt 1x2x6 detsim.root
[mergeana]
expected lifetime
                    = 60m
                    = 1000MB
memory
disk
                    = 5GB
executable
                    = hadd
input from stage
                    = reco
input filename
                    = ana hist.root
output filename
                    = ana hist merged.root
output to transfer
                    = ana hist merged.root
[validation]
expected lifetime = 60m
memory
                   = 1000MB
disk
                   = 10GB
input filename
                   = mergeana/ana hist merged.root
```

### CI Validation workflow configuration

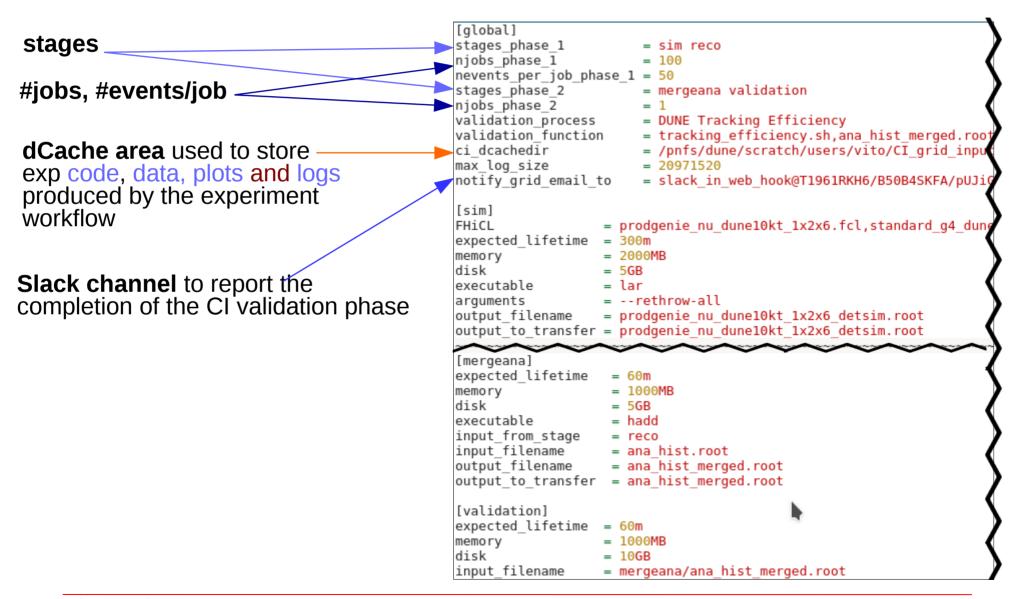

#### CI Validation workflow configuration

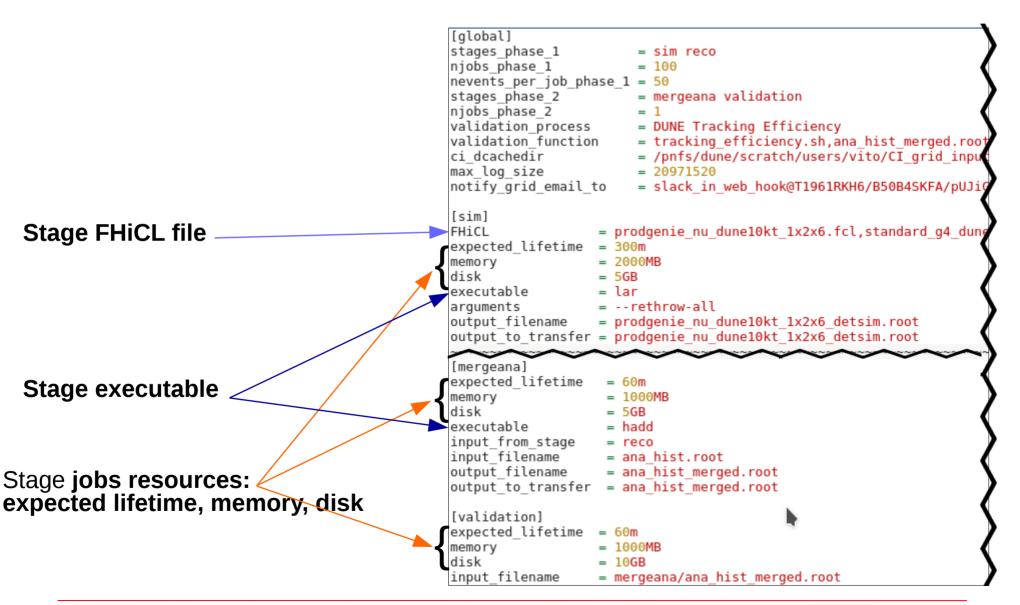

## **Running CI validation workflows**

- DUNE has 2 CI validation workflows:
  - DUNE FD Tracking Efficiency
  - DUNE FD Shower Reco Efficiency

- uBooNE has 2 CI validation workflows:
  - uBooNE Data/MC Cosmic validation
  - uBooNE MC BNB validation
- All these CI validation workflows are triggered weekly when a new experiment code tag is made

## CI dashboard

- DUNE CI Validation dashboard (available <u>here</u>)
- Similar dashboard is available for uBooNE

LArSoft SBND AraoNeuT

#### Multiplatform Continuous Integration for LarCI

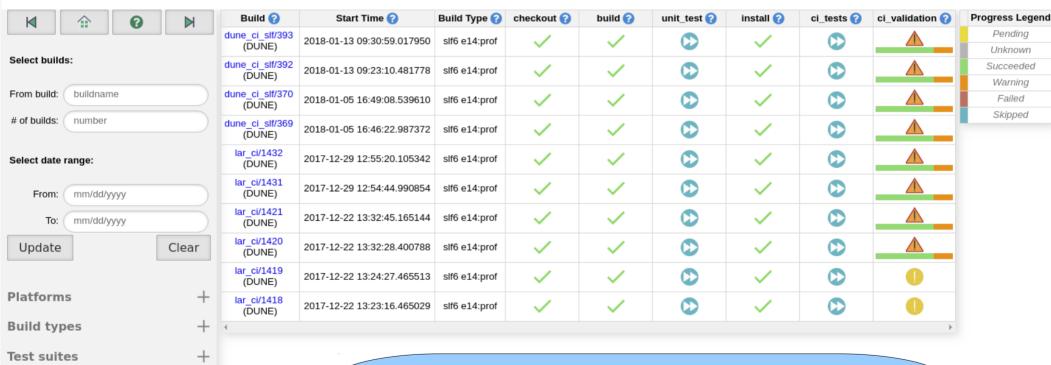

By expanding the "Validation suites" menu users can select CI Validation workflows and filter them among standard CI builds by clicking on the "Update" button

Clear

DUNE Shower Reco Efficiency

DUNE Tracking Efficiency

Validation suites

Update

Pending

Unknown

Warning

Failed

Skipped

## CI dashboard

DUNE CI Validation dashboard (available <u>here</u>)

LArSoft | ArgoNeuT | DUNE | LArIAT | uBooNE | SBND |

#### Multiplatform Continuous Integration for LarCI

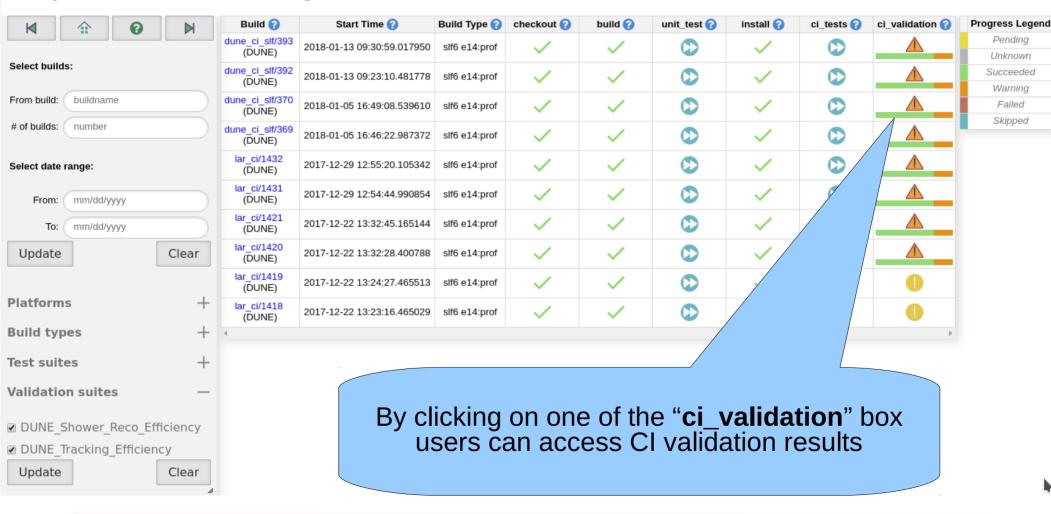

DUNE Tracking Efficiency validation dashboard (available <u>here</u>)

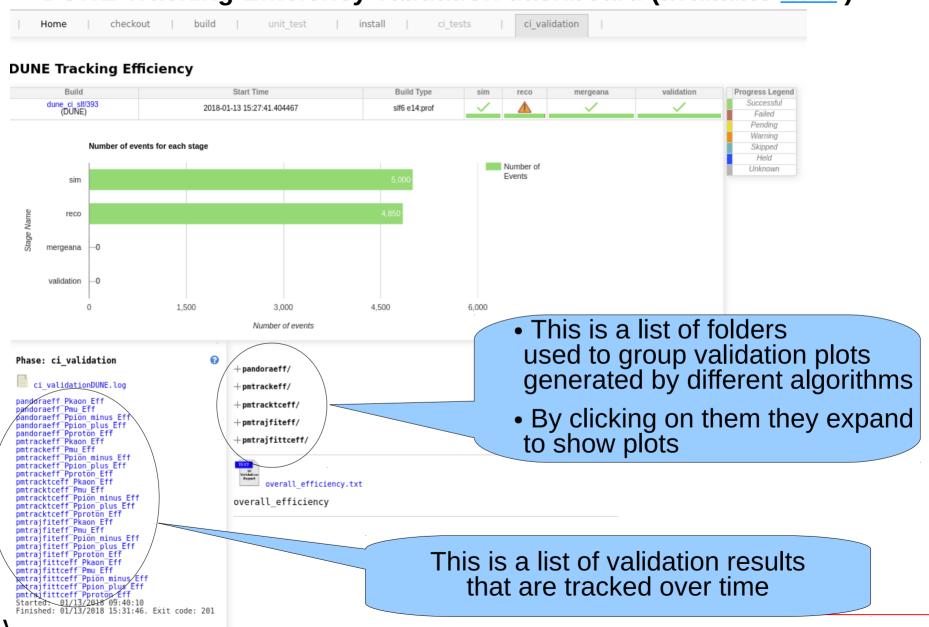

## CI Validation dashboard: validation results

DUNE Tracking Efficiency: "pandoraeff Pmu Eff" historical values

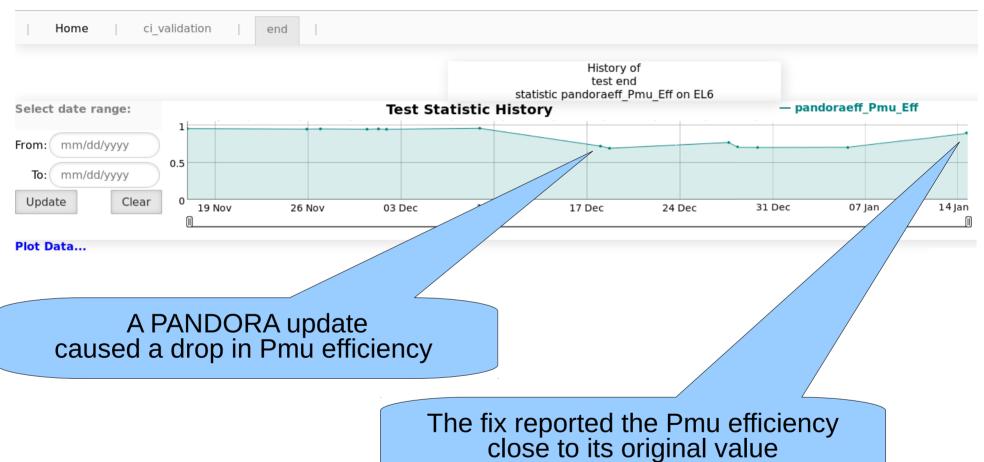

• DUNE Tracking Efficiency validation dashboard is available <a href="here">here</a>

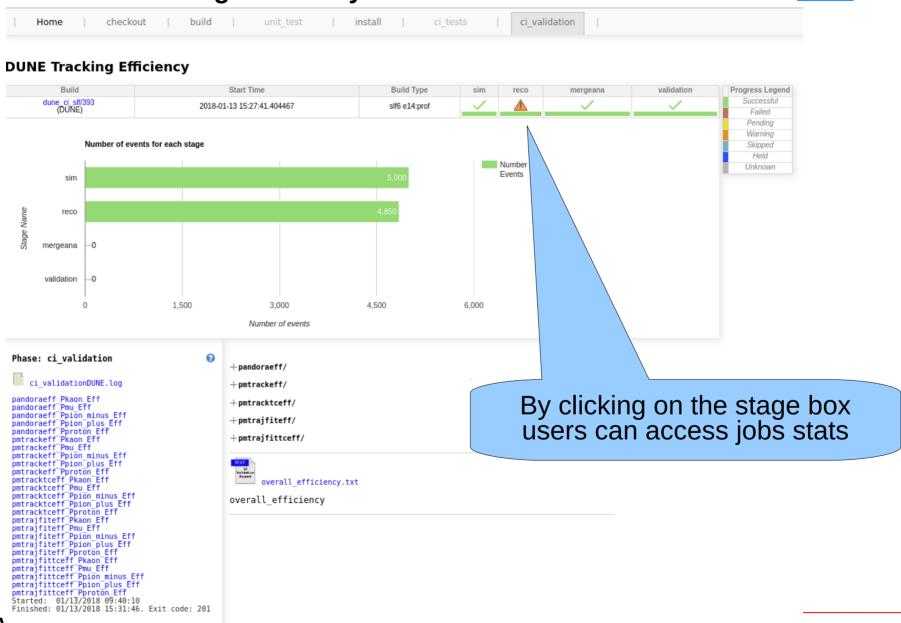

# CI validation dashboard: jobs stats

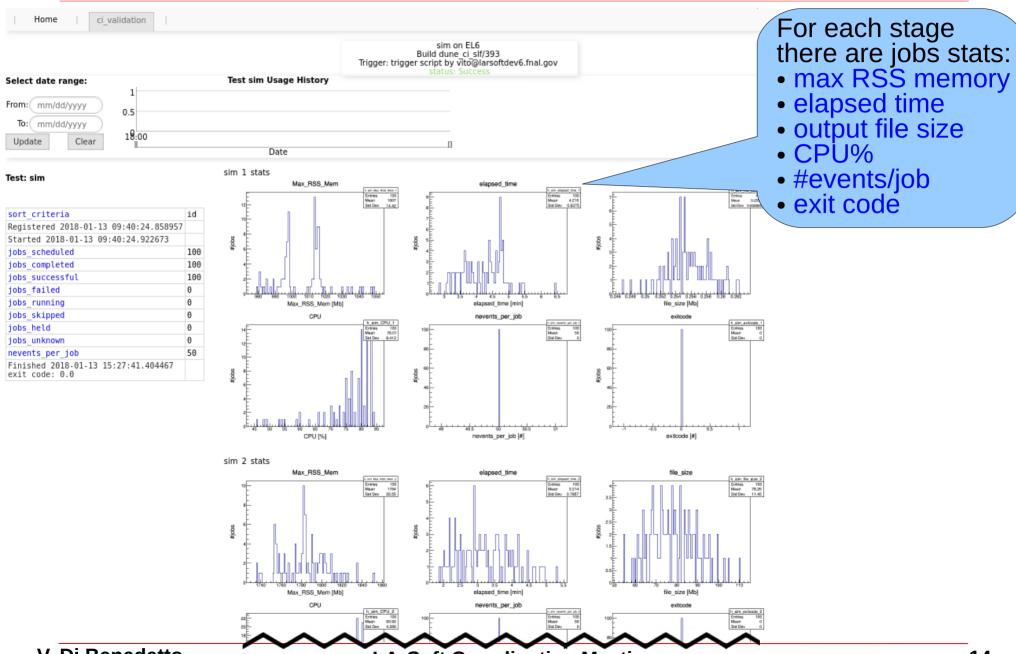

uBooNE Data/MC Cosmic validation dashboard (available <u>here</u>)

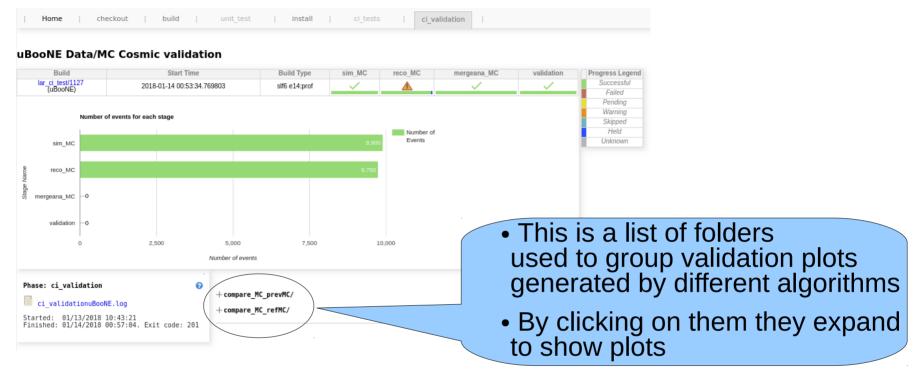

uBooNE Data/MC Cosmic validation dashboard (available <u>here</u>)

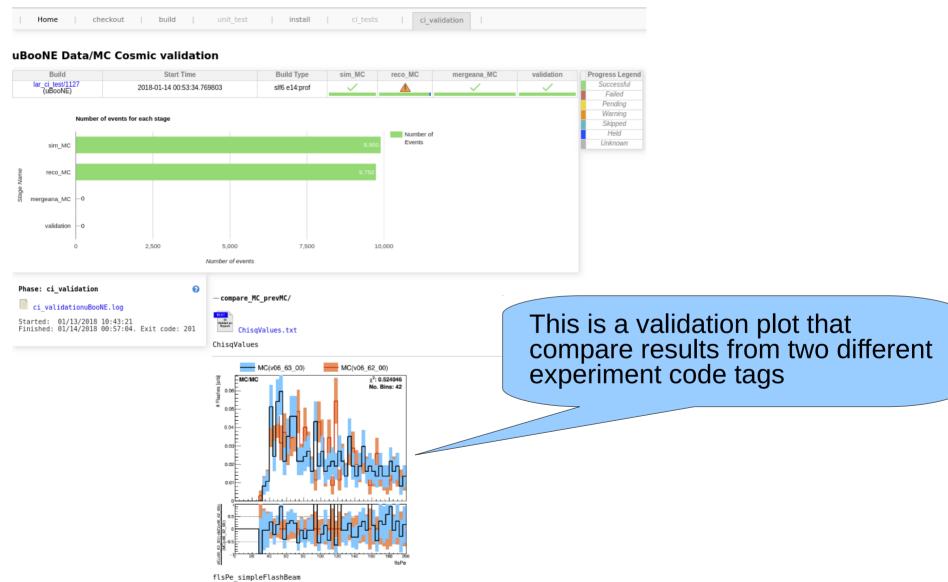

# **CI validation future plans**

- Currently the CI validation jobs run only on-site
- There is a plan to run CI validation jobs also off-site
- Any feedback to improve the CI validation is very welcome